# **Statische Prozessoptimierung/ Prozessoptimierung 1**

# **Kapitel 2: Lineare Optimierung**

# **Prof. Dr.-Ing. habil. Pu Li**

**Fachgebiet Prozessoptimierung**

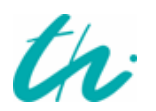

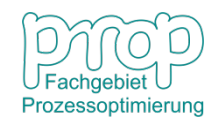

# **Lineare Algebra (Mathematische Grundlagen)**

#### **Beispiel: Produktionsplanung**

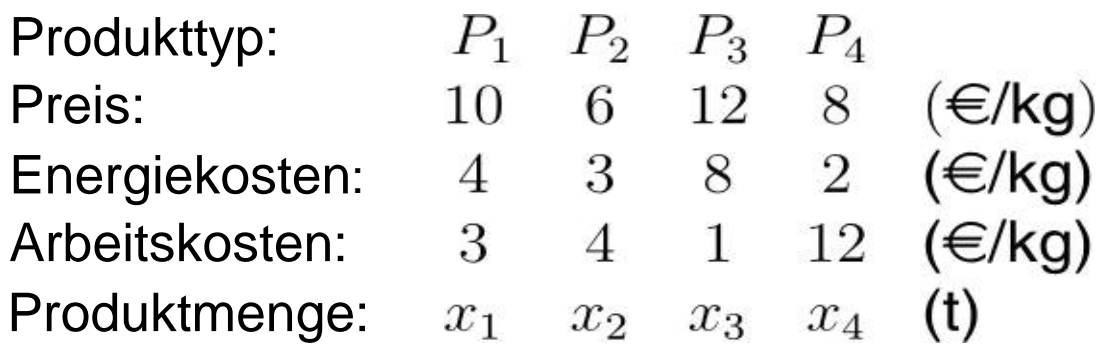

Mittel für Energie: 12 T€ Mittel für Arbeit: 10 T€

#### **Problemformulierung:**

Gesamtdeckungsbeitrag:  $f(x_1, x_2, x_3, x_4) = 10x_1 + 6x_2 + 12x_3 + 8x_4$ 

Einsatz an Produktionsmitteln:

$$
4x_1 + 3x_2 + 8x_3 + 2x_4 \le 12
$$
  

$$
3x_1 + 4x_2 + x_3 + 12x_4 \le 10
$$

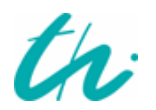

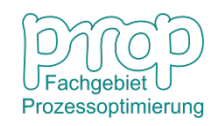

Vektor im *n*-dimensionalen Raum:

Transponierter Vektor:

 $m$ xn-Matrix mit Elementen  $a_{ij}$ .

Transponierte Matrix:

*j*-te Spalte der Matrix **A**:

*i*-te Zeile der Matrix **A**:

Skalarmultiplikation eines Vektors:

Inneres Produkt zweier Vektoren:

Produkt einer Matrix mit einem Vektor:

$$
\mathbf{x} = \begin{bmatrix} x_1 \\ \vdots \\ x_n \end{bmatrix}
$$
  
\n
$$
\mathbf{x}^T = \begin{bmatrix} x_1, \dots, x_n \end{bmatrix}
$$
  
\n
$$
\mathbf{A} = \begin{bmatrix} a_{ij} \end{bmatrix} \underset{j=1,m}{\underset{j=1,m}{\underset{j=1,m}{\underset{j=1,m}{\underset{j=1,n}{\underset{j=1,n}{\underset{j
$$

oder 
$$
\mathbf{A}\mathbf{x} = [\mathbf{a}_{\bullet 1} \dots \mathbf{a}_{\bullet n}] \begin{bmatrix} x_1 \\ \vdots \\ x_n \end{bmatrix} = x_1 \mathbf{a}_{\bullet 1} + \dots + x_n \mathbf{a}_{\bullet n}
$$
  
Linear Kombination:  $y = x_1 \mathbf{a}_{\bullet 1} + \dots + x_n \mathbf{a}_{\bullet n} = \sum_{i=1}^n x_i \mathbf{a}_{\bullet i}$   
Linear Unabhängigkeit: 
$$
\sum_{i=1} x_i \mathbf{a}_{\bullet i} = 0 \iff x_i = 0 \text{ für alle } i = 1, n
$$

Rang einer Matrix:  $\alpha =$  Maximalzahl linear unabhängiger Spalten  $β = Maximalzahl linear unabhängiger Zeilen$  $\gamma = \min(\alpha, \beta)$ 

 $\boldsymbol{n}$ 

#### **Basis im** *n***-dimensionalen Raum:**

Ein Vektorsystem mit *n*-unabhängigen Vektoren (a. ··· a.,) ist eine Basis.

Koordinatendarstellung eines Vektors:

$$
(\mathbf{a}_{\bullet 1} \cdots \mathbf{a}_{\bullet n})
$$
sei eine Basis, dann  $\mathbf{x} = \sum_{i=1}^{n} x_i \mathbf{a}_{\bullet i}$   
 $(x_1 \cdots x_n)$  sind die Koordinaten.

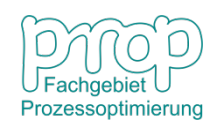

# <sup>5</sup> **Lösung eines linearen Gleichungssystems**

*n* Variablen *n* Gleichungen:

$$
\mathbf{A}\mathbf{x} = \begin{bmatrix} \mathbf{a}_{\bullet 1} & \cdots & \mathbf{a}_{\bullet n} \end{bmatrix} \begin{bmatrix} x_1 \\ \vdots \\ x_n \end{bmatrix} = x_1 \mathbf{a}_{\bullet 1} + \cdots + x_n \mathbf{a}_{\bullet n}
$$

**C** 7

wenn  $(\mathbf{a}_{\bullet 1} \cdot \cdot \cdot \mathbf{a}_{\bullet n})$  eine Basis bildet, können die Koordinaten  $(x_1 \cdot \cdot \cdot x_n)$ gelöst werden, d. h. **A** ist invertierbar: <u>г</u> п

$$
\mathbf{x} = \begin{bmatrix} x_1 \\ \vdots \\ x_n \end{bmatrix} = \mathbf{A}^{-1} \mathbf{b}
$$

wobei  $A^{-1}$  die inverse Matrix ist und

$$
\mathbf{A}^{-1}\mathbf{A} = \mathbf{A}\mathbf{A}^{-1} = \mathbf{I}
$$
 (Einheitsmatrix)

#### **Geometrische Bedeutung:**

*n* nichtparallele Flächen (unabhängige lineare Gleichungen) treffen sich im *n*-dimensionalen Raum an einem Punkt (Kreuzung). Es gibt keine Freiheit, d. h. es gibt nur eine Lösung, keine Optimierungsmöglichkeit.

Freiheitsgrad = 
$$
N_V - N_G = 0
$$

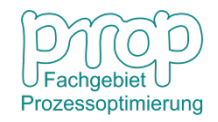

# **Beispiel: Ein System mit 3 Variablen Fall I**  $a_{11}x_1 + a_{12}x_2 + a_{13}x_3 = b_1$  $(1)$  $a_{21}x_1 + a_{22}x_2 + a_{23}x_3 = b_2$  $a_{31}x_1 + a_{32}x_2 + a_{33}x_3 = b_3$  $(2)$  $x_1 \geq 0, x_2 \geq 0, x_3 \geq 0$  $(3)$

Die Lösung liegt beim Schnittpunkt:

$$
\mathbf{x} = \begin{bmatrix} x_1 \\ x_2 \\ x_3 \end{bmatrix} = \mathbf{A}^{-1} \mathbf{b}
$$

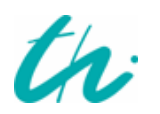

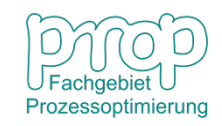

### **Fall II**

$$
a_{11}x_1 + a_{12}x_2 + a_{13}x_3 = b_1
$$
  

$$
a_{21}x_1 + a_{22}x_2 + a_{23}x_3 = b_2
$$

$$
x_1 \ge 0, \ x_2 \ge 0, \ x_3 \ge 0
$$

Die Lösung kann beliebig auf der Geraden liegen.

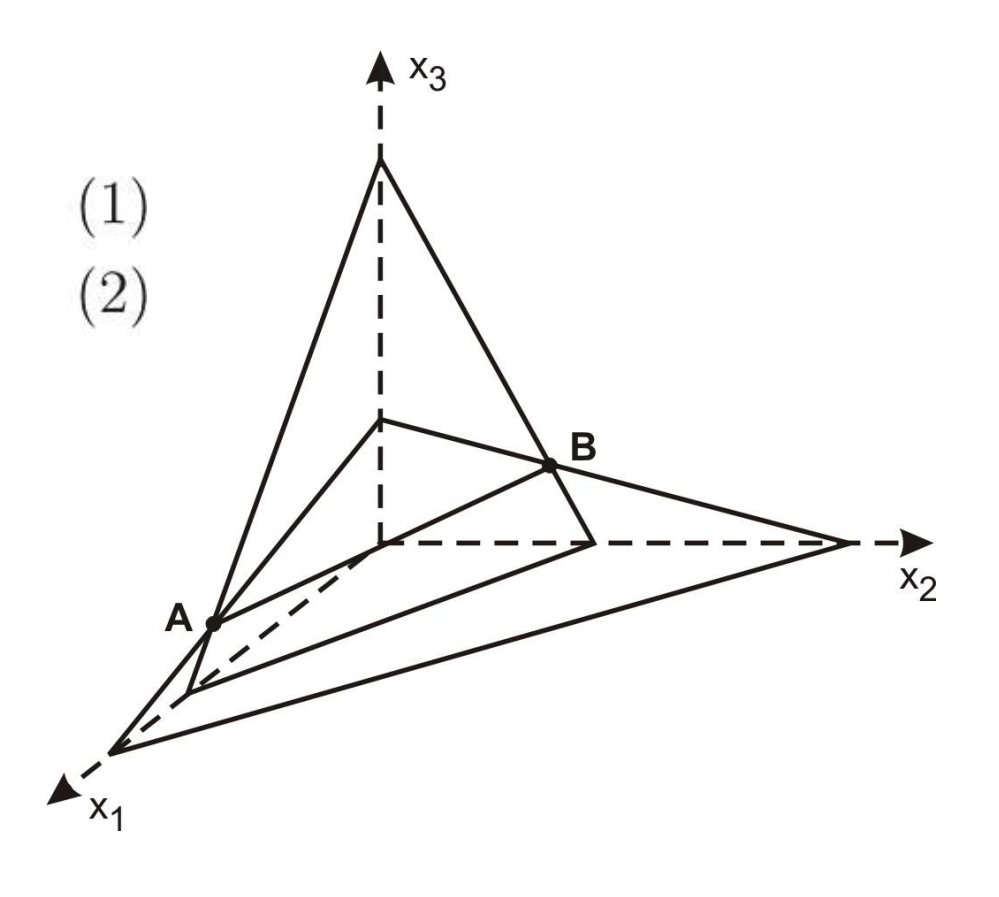

#### Das Ende der Geraden:

$$
x_1 = 0
$$
  
\n
$$
\begin{bmatrix} x_2 \\ x_3 \end{bmatrix} = \begin{bmatrix} a_{12} & a_{13} \\ a_{22} & a_{23} \end{bmatrix}^{-1} \begin{bmatrix} b_1 \\ b_2 \end{bmatrix} \begin{bmatrix} x_1 \\ x_3 \end{bmatrix} = \begin{bmatrix} a_{11} & a_{13} \\ a_{21} & a_{23} \end{bmatrix}^{-1} \begin{bmatrix} b_1 \\ b_2 \end{bmatrix} \begin{bmatrix} x_1 \\ x_2 \end{bmatrix} = \begin{bmatrix} a_{11} & a_{12} \\ a_{21} & a_{22} \end{bmatrix}^{-1} \begin{bmatrix} b_1 \\ b_2 \end{bmatrix}
$$

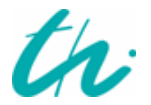

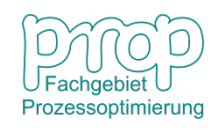

### **Fall III**

 $a_{11}x_1 + a_{12}x_2 + a_{13}x_3 = b_1$  $x_1 \geq 0, x_2 \geq 0, x_3 \geq 0$ 

Die Lösung kan Fläche liegen.

n n beliebig auf der  
der Fläche: 
$$
\overbrace{x_{1}}^{\begin{matrix}\n1 \\
1 \\
2\n\end{matrix}}\n\qquad\n\begin{matrix}\n1 \\
2\n\end{matrix}
$$

 $A^{x_3}$ 

Die Eckpunkte

$$
x_1 = 0
$$
,  $x_2 = 0$   $x_1 = 0$ ,  $x_3 = 0$   $x_2 = 0$ ,  $x_3 = 0$   
 $x_3 = \frac{b_1}{a_{13}}$   $x_2 = \frac{b_1}{a_{12}}$   $x_1 = \frac{b_1}{a_{11}}$ 

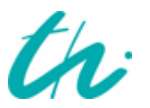

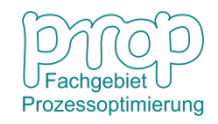

 $x_2$ 

# **Das Mischungsproblem**

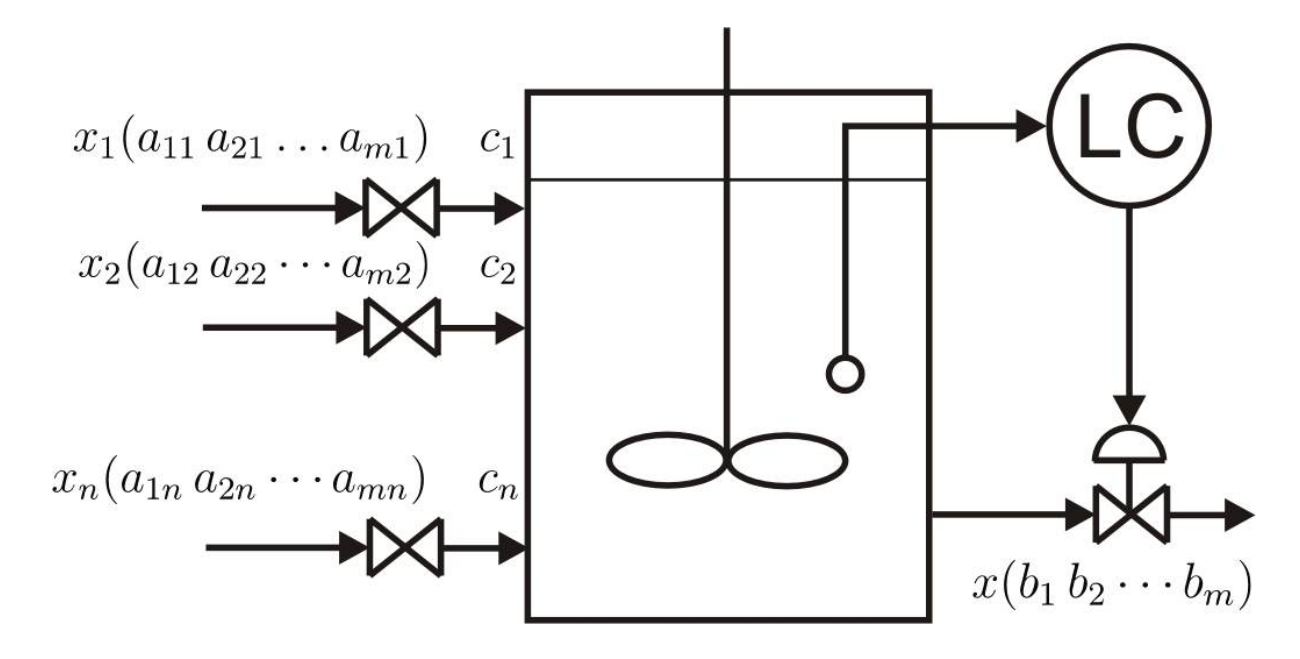

 $x_j$ : Feedstrom (kg/h)

- $a_{ij}$ : Konzentration des Feedstroms (kg/kg)
	- $b_i$ : Spezifikation des Produktstroms
- $c_j$ : Preis des Stroms (€/kg)
	- $i$ : Index der Komponenten
	- Index der Ströme $\hat{\jmath}$ :

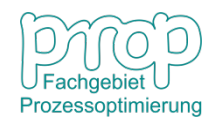

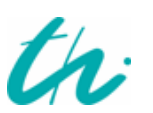

#### Strom Konzentration (kg/kg) Kosten (€/kg)

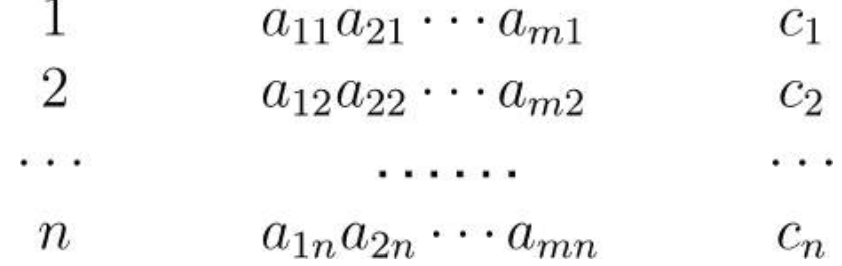

Produktspezifikation:  $b_1 b_2 \cdots b_m$ 

**Frage:** Wie groß soll jeder Strom  $x_j$  sein, damit die Kosten für 1 kg Produkt minimal sind?

Kosten: 
$$
\min_{\mathbf{x}} f(\mathbf{x}) = c_1 x_1 + c_2 x_2 + \cdots + c_n x_n
$$

Komponentenbilanz:

$$
a_{11}x_1 + a_{12}x_2 + \cdots + a_{1n}x_n = b_1x
$$
  

$$
a_{21}x_1 + a_{22}x_2 + \cdots + a_{2n}x_n = b_2x
$$

 $a_{m1}x_1 + a_{m2}x_2 + \cdots + a_{mn}x_n = b_mx$ 

Beschränkung der Variablen:

 $x_1, x_2, \cdots, x_n \geq 0$ 

$$
\begin{array}{|c|} \hline \textbf{1} & \textbf{0} \\ \hline \textbf{Factingebiet} \\ \hline \textbf{Processoptimierung} \end{array}
$$

# <sup>11</sup> **Lineare Programmierung**

# **Standardform eines linearen Programmierungsproblems:**

$$
\min_{\mathbf{x}} \quad f(\mathbf{x}) = c_1 x_1 + c_2 x_2 + \dots + c_n x_n
$$
\nmit:

\n
$$
a_{11} x_1 + a_{12} x_2 + \dots + a_{1n} x_n = b_1
$$
\n
$$
a_{21} x_1 + a_{22} x_2 + \dots + a_{2n} x_n = b_2
$$
\n
$$
\dots
$$
\n
$$
a_{m1} x_1 + a_{m2} x_2 + \dots + a_{mn} x_n = b_m
$$
\n
$$
x_1, x_2, \dots, x_n \ge 0
$$

Parameter:

Variablen:  $\mathbf{x} = \begin{bmatrix} x_1 & x_2 & \cdots & x_n \end{bmatrix}^T$ Gleichungen:  $a_{i1}x_1 + a_{i2}x_2 + \cdots + a_{in}x_n = b_i$ 

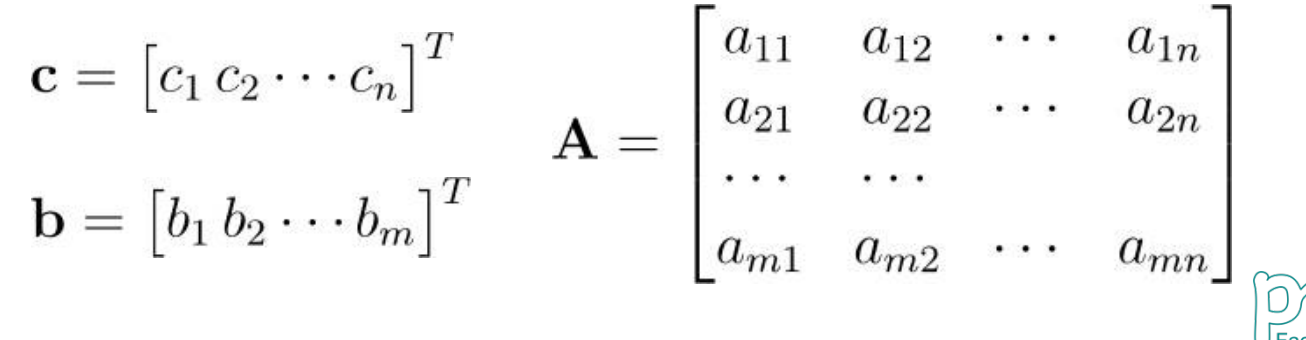

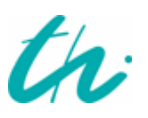

# **Standardisierung eines nicht standardisierten** <sup>12</sup> **Problems:**

- Wenn Maximierung der Zielfunktion:  $max f(\mathbf{x})$  $max f(\mathbf{x}) = min[-f(\mathbf{x})]$ dann • Wenn  $x_i \leq 0$ , dann setzt man einfach:  $x'_i = -x_i \geq 0$
- Wenn  $x_i$  unbeschränkt, dann Einführung zweier neuer Schlupfvariablen:

bzw.  $x_i = -x'_i \leq 0$ 

$$
x_j\geq 0,\, x_k\geq 0 \quad \text{ damit}\qquad x_i=x_j-x_k
$$

• Wenn  $a_{i1}x_1+a_{i2}x_2+\cdots+a_{in}x_n\leq b_i$  vorhanden,

damit  $a_{i1}x_1 + a_{i2}x_2 + \cdots + a_{in}x_n + x_{n+1} = b_i$ auch Einführung einer Schlupfvariablen:  $x_{n+1} \geq 0$ ,

• Wenn  $a_{i1}x_1 + a_{i2}x_2 + \cdots + a_{in}x_n \ge b_i$  vorhanden, auch Einführung einer Schlupfvariablen:  $x_{n+1} \geq 0$ ,

damit  $a_{i1}x_1 + a_{i2}x_2 + \cdots + a_{in}x_n - x_{n+1} = b_i$ 

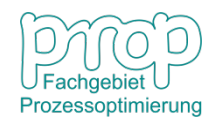

# <sup>13</sup> **Beispiel:**

$$
\begin{array}{ll}\n\max \quad & [-x_1 + 2x_2 - 3x_3] \\
\text{mit} & x_1 + x_2 + x_3 \le 7 \quad (1) \\
& x_1 - x_2 + x_3 \ge 2 \quad (2) \\
& 3x_1 - x_2 - 2x_3 = -5 \quad (3) \\
& x_1 \ge 0, \ x_2 \ge 0\n\end{array}
$$

• **Zielfunktion:**

d. h. 
$$
\min_{\mathbf{x}} \quad [ -f(\mathbf{x}) ] = \max_{\mathbf{x}} \quad f(\mathbf{x})
$$

$$
\min_{\mathbf{x}} \quad [x_1 - 2x_2 + 3x_3]
$$

• **Variablen:**

zwei neue Variablen  $x_4 \geq 0, x_5 \geq 0$  für  $x_3$ :

$$
x_3=x_4-x_5,
$$

die in die Zielfunktion und Nebenbedingungen eingesetzt werden.

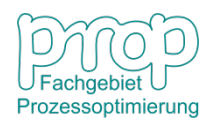

#### • **Nebenbedingungen:**

 $x_1 + x_2 + x_3 + x_6 = 7$ eine Variable  $x_6 \geq 0$  für (1):

eine Variable  $x_7 \geq 0$  für (2):  $x_1 - x_2 + x_3 - x_7 = 2$ 

 $-3x_1 + x_2 + 2x_3 = 5$ beide Seiten von (3) mit −1 multiplizieren:

# **Das Problem in Standardform:**

$$
\min_{\mathbf{x}} \quad [x_1 - 2x_2 + 3x_4 - 3x_5]
$$
\n
$$
\text{mit} \quad x_1 + x_2 + x_4 - x_5 + x_6 = 7
$$
\n
$$
x_1 - x_2 + x_4 - x_5 - x_7 = 2
$$
\n
$$
-3x_1 + x_2 + 2x_4 - 2x_5 = 5
$$
\n
$$
x_1 \ge 0, \ x_2 \ge 0, \ x_4 \ge 0,
$$
\n
$$
x_5 \ge 0, \ x_6 \ge 0, \ x_7 \ge 0
$$

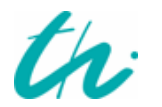

# <sup>15</sup> **Beispiel: Produktionsplanung eines Betriebes:**

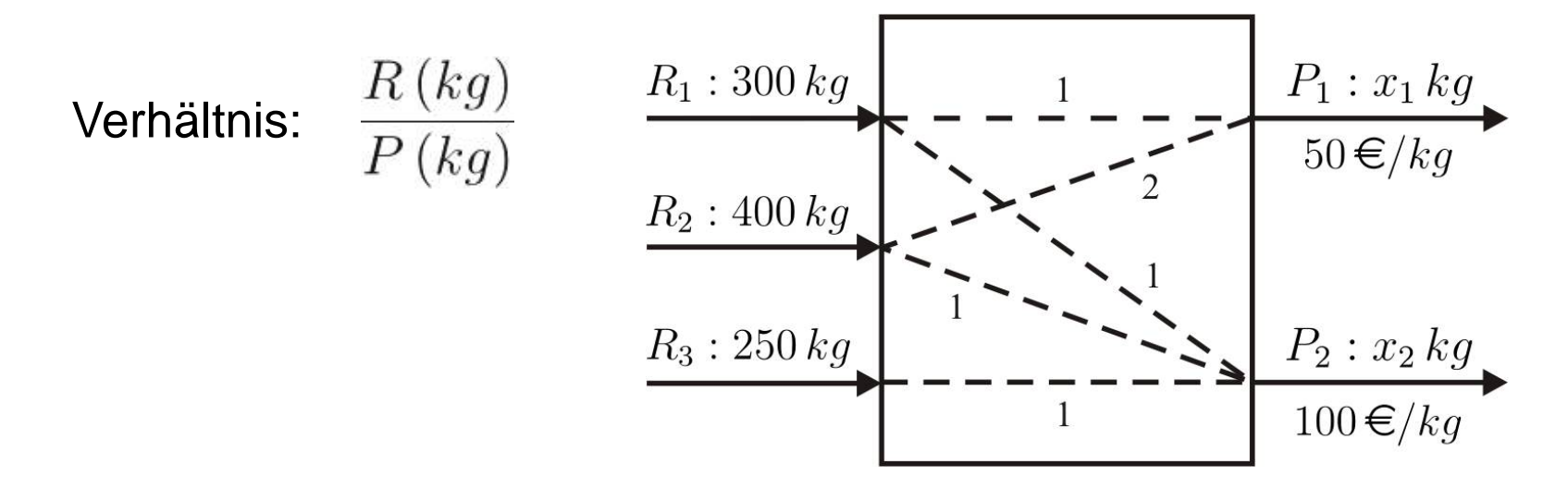

**Frage:** Wieviel  $P_1$  und  $P_2$  sollen hergestellt werden, damit man den maximalen Profit erhalten kann?

# **Problemformulierung:**

 $\max_{\mathbf{x}} f(x_1, x_2) = \max_{\mathbf{x}} [50x_1 + 100x_2]$ mit  $x_1 + x_2 \leq 300$  $2x_1 + x_2 \leq 400$  $x_2 \leq 250$  $x_1 \geq 0, x_2 \geq 0$ 

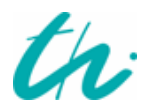

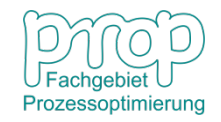

# <sup>16</sup> **Grafische Darstellung: Produktionsplanung**

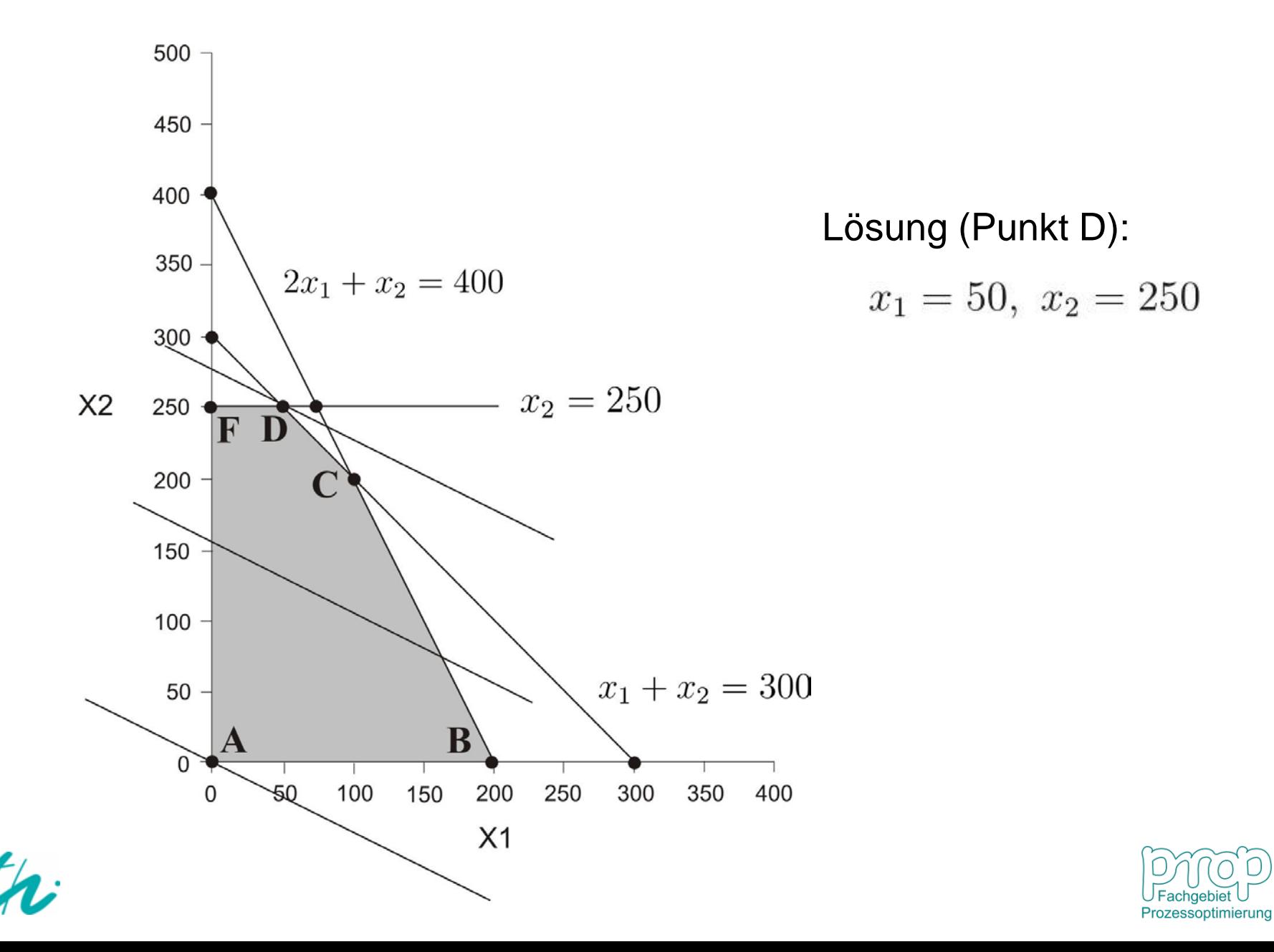

# **Probleme mit Gleichungen und Ungleichungen** 17

$$
\begin{aligned}\n\min_{\mathbf{u}} \quad [\mathbf{c}_1^T \mathbf{x} + \mathbf{c}_2^T \mathbf{u}] \\
\text{mit} \quad \mathbf{A}_1 \mathbf{x} + \mathbf{B}_1 \mathbf{u} &= \mathbf{b}_1 \\
\mathbf{A}_2 \mathbf{x} + \mathbf{B}_2 \mathbf{u} &\ge \mathbf{b}_2 \\
\mathbf{x} &\ge 0, \ \mathbf{u} &\ge 0\n\end{aligned}
$$

- − Zustandsvariablen (abhängige Variablen)
- − Steuervariablen (unabhängige Variablen)

**Achtung:** Die Anzahl der abhängigen Variablen ist immer gleich der Anzahl der Gleichungen, daher  $\mathbf{x} = \mathbf{A}_1^{-1}(\mathbf{b}_1 - \mathbf{B}_1 \mathbf{u})$ 

Das Problem ist nun:

$$
\begin{aligned}\n\min_{\mathbf{u}} \quad & [\mathbf{c}_1^T \mathbf{A}_1^{-1} \mathbf{b}_1 + (\mathbf{c}_2^T - \mathbf{c}_1^T \mathbf{A}_1^{-1} \mathbf{B}_1) \mathbf{u}] \\
\text{mit} \quad & \mathbf{A}_1^{-1} (\mathbf{b}_1 - \mathbf{B}_1 \mathbf{u}) \ge 0 \\
& \mathbf{A}_2 \mathbf{x} + \mathbf{B}_2 \mathbf{u} \ge \mathbf{b}_2 \\
& \mathbf{u} \ge 0\n\end{aligned}
$$

Es gibt nur Ungleichungsnebenbedingungen. Die Nebenbedingungen bilden im Raum der unabhängigen Variablen einen zulässigen Bereich.

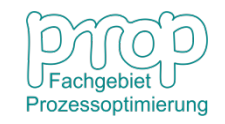

# <sup>18</sup> **Darstellung des zulässigen Bereiches aus den folgenden Ungleichungen:**

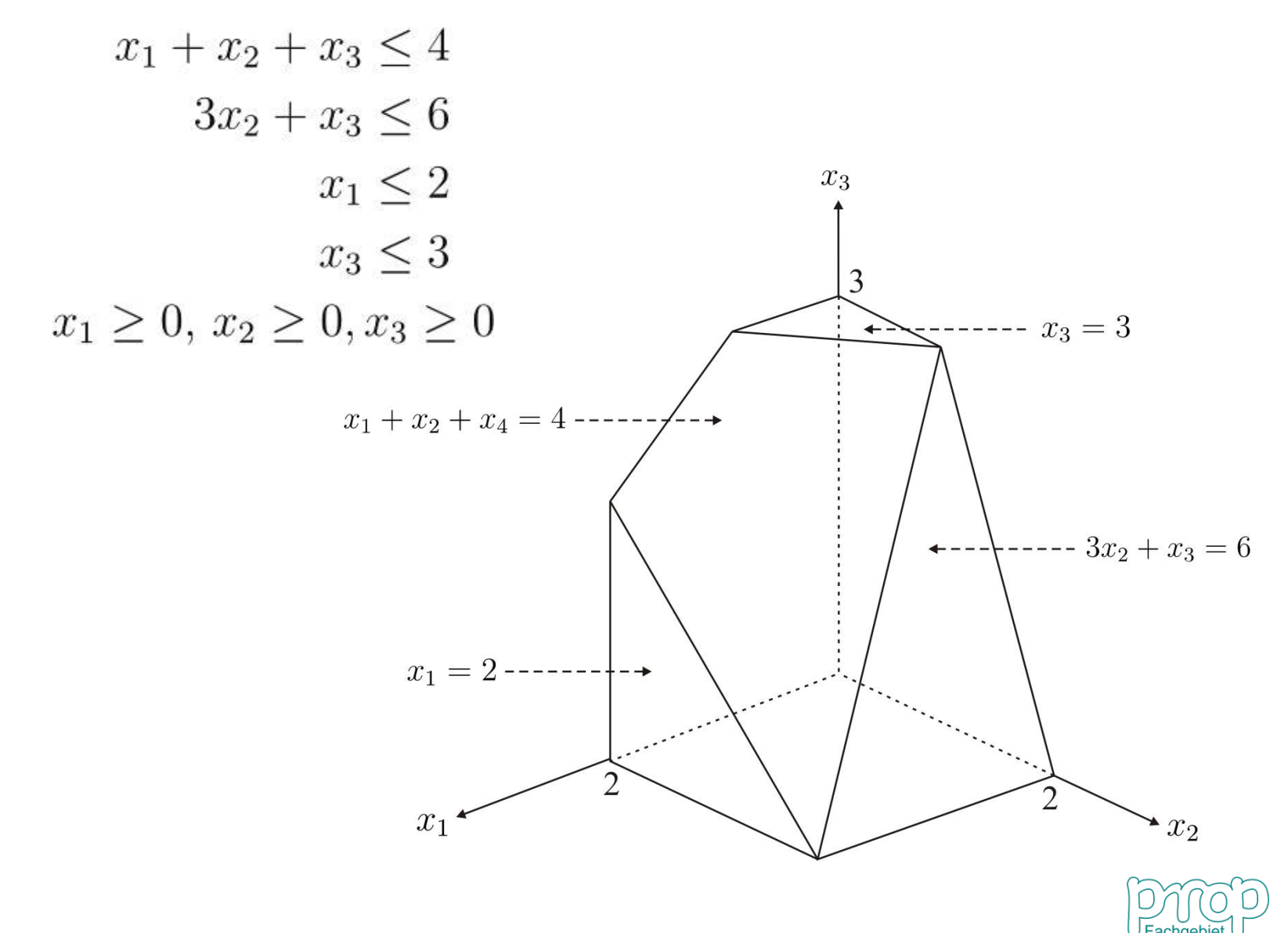

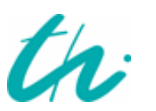

Prozessoptimierung

# <sup>19</sup> **Lösungsmethoden der linearen Programmierungsprobleme**

#### **Graphisches Verfahren für zwei Variablen**

#### **In der**  $x_1$  −  $x_2$  −Ebene:

- Die Nebenbedingungen bilden einen zulässigen Bereich, in dem die Lösung gefunden werden soll.
- Die Zielfunktion kann durch Niveaulinien dargestellt werden.
- Die Lösung befindet sich an der Grenze/am Rand des zulässigen Bereiches.
- Es gibt vier Fälle der optimalen Lösungen:
	- 1. eine einzige Lösung;
	- 2. zahllose Lösungen;
	- 3. Lösungen im Unendlichen;
	- 4. keine Lösung.

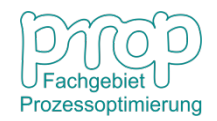

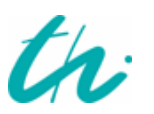

#### **Beispiel: Optimierung eines Kolonnensystems**

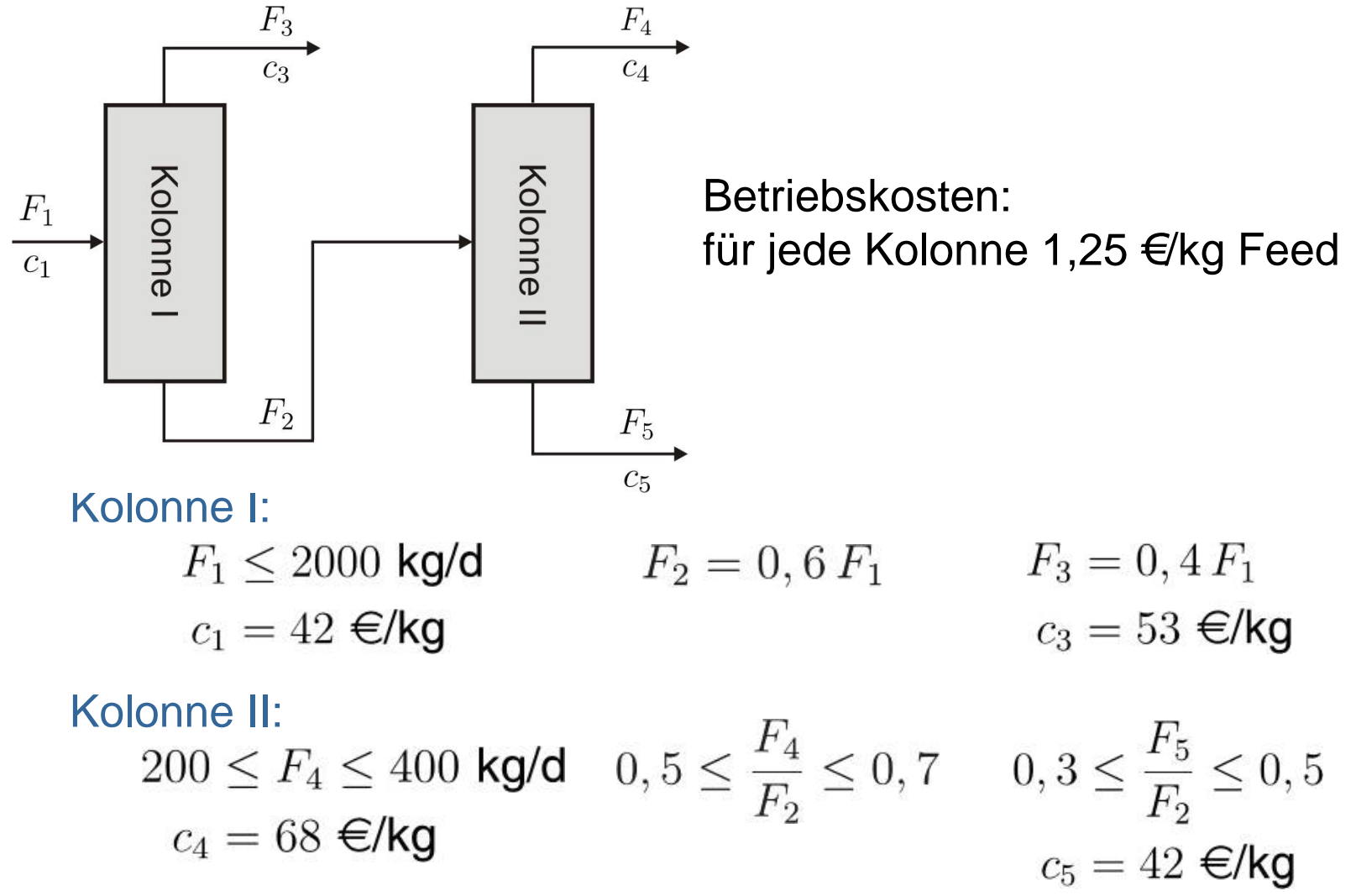

**Ziel der Optimierung:** Maximierung des Profits mit den optimalen Variablen  $F_1, F_2, F_3, F_4, F_5$ 

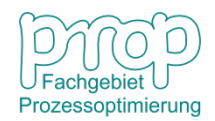

#### **Optimierungsproblem:**

$$
\begin{aligned}\n\max_{F_1 \cdots, F_5} & \left\{ \text{Profit}(F_1, F_2, F_3, F_4, F_5) \right. \\
&= c_3 F_3 + c_4 F_4 + c_5 F_5 - c_1 F_1 - c_{K1} F_1 - c_{K2} F_2 \right\}\n\end{aligned}
$$

#### **Nebenbedingungen:**

- - $F_1 = F_3 + F_4 + F_5$  (1)
	- $F_2 = 0, 6 F_1$  $(2)$
	- $F_3 = 0, 4 F_1$  $(3)$

$$
F_2 = F_4 + F_5 \tag{4}
$$

• Massenbilanzen: • • Prozessbeschränkungen:

$$
\begin{aligned} 0, &5 \leq \frac{F_4}{F_2} \leq 0,7 \\ 0, &3 \leq \frac{F_5}{F_2} \leq 0,5 \end{aligned}
$$

• Beschränkungen der Variablen:

 $F_1 \leq 2000$  $200 \leq F_4 \leq 400$  $F_1, F_2, F_3, F_4, F_5 \geq 0$ 

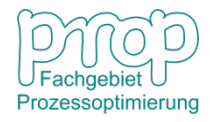

# <sup>22</sup> **Analyse des Freiheitsgrades:**

Die Ungleichungen:

Das bedeutet:

5 Variablen, 3 linear unabhängige Gleichungen Ungleichungen haben keinen Einfluss auf den Freiheitsgrad

$$
FG=5-3=2
$$

d. h. das Problem kann mit einem System mit 2 Variablen umformen

$$
F_2 = F_4 + F_5 \qquad (4)
$$
  
\n
$$
F_2 = F_4 + F_5 = 0, 6 F_1
$$
  
\n
$$
F_1 = \frac{1}{0.6} (F_4 + F_5) \qquad (5)
$$
  
\n
$$
F_3 = 0, 4 F_1 = \frac{0.4}{0.6} (F_4 + F_5) \qquad (6)
$$
  
\n
$$
0, 5 F_2 \le F_4 \le 0, 7 F_2
$$
  
\n
$$
0, 3 F_2 \le F_5 \le 0, 5 F_2
$$
  
\n
$$
0, 5 F_2 \le F_4; \qquad F_4 \le 0, 7 F_2
$$

 $0, 3 F_2 \leq F_5;$   $F_5 \leq 0, 5 F_2$ 

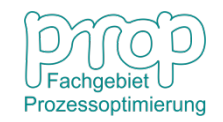

#### **Nach der Umformung:**

$$
\begin{aligned}\n\max_{F_4, F_5} & [30F_4 + 4F_5] \\
\text{mit} & F_4 - F_5 \ge 0 \\
& 3F_4 - 7F_5 \le 0 \\
& F_4 + F_5 \le 1200 \\
& 200 \le F_4 \le 400 \\
& F_4 \ge 0 \quad F_5 \ge 0\n\end{aligned}
$$

Hausaufgabe: Lösung des Problems mit dem grafischem Verfahren

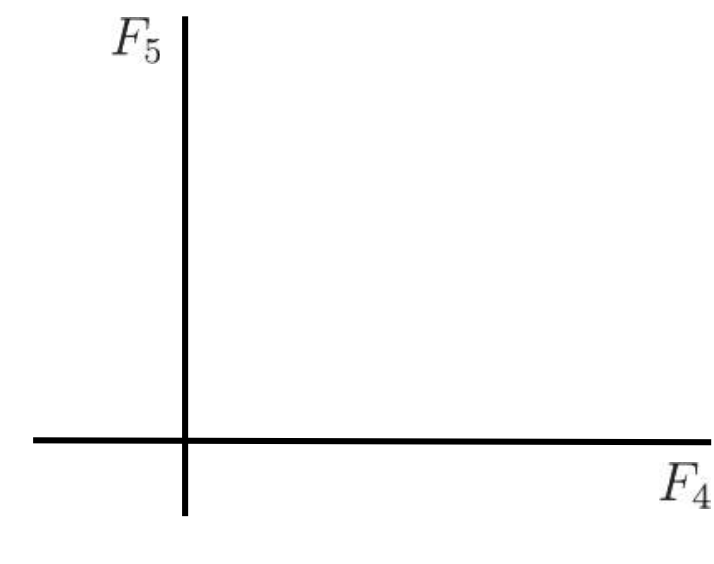

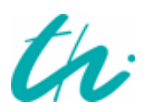

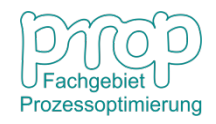

# **Lösungsmethoden der linearen Programmierungsprobleme**

#### **Simplexverfahren für mehrere Variablen:**

#### **Im n-dimensionalen Raum:**

- Die Nebenbedingungen bilden ein zulässiges Polyeder, in dem die Lösung gefunden werden soll.
- Die Zielfunktion kann durch parallele Niveauflächen dargestellt werden.
- Die einzige Lösung befindet sich an einem der Eckpunkte des Polyeders.
- Die Eckpunkte entsprechen den **Basislösungen** eines standardisierten linearen Programmierungsproblems.
- Die optimale Lösung wird von einer Basislösung zu einer anderen Basislösung gesucht, damit die Zielfunktion reduziert werden soll.

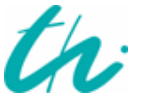

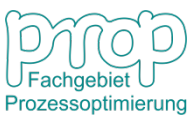

# <sup>25</sup> **Lineare Programmierung**

# **Standardform eines linearen Programmierungsproblems:**

$$
\min_{\mathbf{x}} \quad f(\mathbf{x}) = c_1 x_1 + c_2 x_2 + \dots + c_n x_n
$$
\nmit:

\n
$$
a_{11} x_1 + a_{12} x_2 + \dots + a_{1n} x_n = b_1
$$
\n
$$
a_{21} x_1 + a_{22} x_2 + \dots + a_{2n} x_n = b_2
$$
\n
$$
\dots
$$
\n
$$
a_{m1} x_1 + a_{m2} x_2 + \dots + a_{mn} x_n = b_m
$$
\n
$$
x_1, x_2, \dots, x_n \ge 0
$$

Variablen:  $\mathbf{x} = \begin{bmatrix} x_1 & x_2 & \cdots & x_n \end{bmatrix}^T$ Gleichungen:  $a_{i1}x_1 + a_{i2}x_2 + \cdots + a_{in}x_n = b_i$  $\mathbf{c} = \begin{bmatrix} c_1 c_2 \cdots c_n \end{bmatrix}^T \qquad \mathbf{A} = \begin{bmatrix} a_{11} & a_{12} & \cdots & a_{1n} \\ a_{21} & a_{22} & \cdots & a_{2n} \\ \cdots & \cdots & \cdots \\ a_{m1} & a_{m2} & \cdots & a_{mn} \end{bmatrix}$ Parameter:

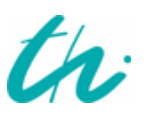

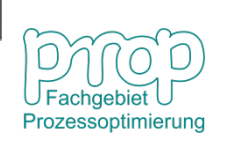

# <sup>26</sup> **Zerlegung des Problems:**

$$
\begin{aligned}\n\min_{\mathbf{x}_B, \mathbf{x}_N} & \left[ \mathbf{c}_B^T \mathbf{x}_B + \mathbf{c}_N^T \mathbf{x}_N \right] \\
\text{mit} & \mathbf{A}_B \mathbf{x}_B + \mathbf{A}_N \mathbf{x}_N = \mathbf{b} \\
\mathbf{x}_B \geq \mathbf{0}, & \mathbf{x}_N \geq \mathbf{0}\n\end{aligned}
$$

 ${\bf x}_B$ : *m* Basisvariablen : *n − m* Nichtbasisvariablen

Achtung: viele Auswahlmöglichkeiten von  $\mathbf{x}_B$  und  $\mathbf{x}_N$ 

**Weil** 

$$
\mathbf{x}_B = \mathbf{A}_B^{-1}(\mathbf{b} - \mathbf{A}_\mathbf{N}\mathbf{x}_\mathbf{N})
$$

dann

$$
\min_{\mathbf{x}_N} \quad [\mathbf{c}_B^T \mathbf{A}_B^{-1} \mathbf{b} + (\mathbf{c}_N^T - \mathbf{c}_B^T \mathbf{A}_B^{-1} \mathbf{A}_N) \mathbf{x}_N] \n\text{mit} \quad \mathbf{A}_B^{-1} (\mathbf{b} - \mathbf{A}_N \mathbf{x}_N) \ge \mathbf{0} \n\mathbf{x}_N \ge \mathbf{0}
$$

Die Ungleichungsnebenbedingungen bilden im Raum  $x_N$  einen zulässigen Bereich (Polyeder). Die einzige Lösung befindet sich an einem Eckpunkt. Aber die Eckpunkte sind schwer zu identifizieren. Daher bewertet man die Schnittpunkte durch

> *m* Gleichungen:  $A_B^{-1}(b - A_N x_N) = 0$ *n − m* Gleichungen:  $\mathbf{x}_N = 0$

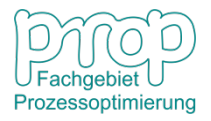

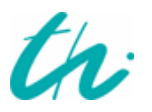

Im (*n − m*)-dimensionalen Raum braucht man (*n − m*) Gleichungen (Flächen), um einen Schnittpunkt zu berechnen. D. h. von *n* Gleichungen wählt man *n − m* aus. Es gibt insgesamt

$$
N_B = \frac{n!}{m!(n-m)!}
$$

Wahlmöglichkeiten (Schnittpunkte).

: *m* Variablen: nennt man **Basisvariablen** : *n − m* Variablen: nennt man **Nichtbasisvariablen**

#### **Die Lösungen heißen Basislösungen:**

Wenn die Nichtbasisvariablen ausgewählt sind, d. h.  ${\bf x}_N = {\bf 0},$ dann

$$
\mathbf{x}_B = \mathbf{A}_B^{-1}(\mathbf{b} - \mathbf{A}_N \mathbf{x}_N) = \mathbf{A}_B^{-1} \mathbf{b}
$$

und

$$
f = \mathbf{c}_B^T \mathbf{A}_B^{-1} \mathbf{b} + (\mathbf{c}_N^T - \mathbf{c}_B^T \mathbf{A}_B^{-1} \mathbf{A}_N) \mathbf{x}_N = \mathbf{c}_B^T \mathbf{A}_B^{-1} \mathbf{b}
$$

Achtung: Die Basislösungen entsprechen den Schnittpunkten. Sie sind nicht unbedingt zulässig.

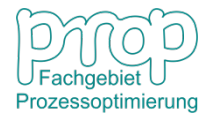

# **Definition der Basislösungen**

- Das Gleichungssystem der Nebenbedingungen hat *n* Variablen und *m* Gleichungen, *n ≥ m*.
- *m* Variablen (Basisvariablen) werden zur Lösung genommen. *n − m* Variablen werden Null gesetzt.
- Solche Lösungen heißen Basislösungen. Die maximale Anzahl der Basislösung ist:

$$
N_B = \frac{n!}{m!(n-m)!}
$$

- Das Gleichungssystem hat
	- 1. keine Lösung, wenn *n < m*;
	- 2. eine einzige Lösung, wenn *n = m*;
	- 3. Freiheit für die Optimierung, wenn *n > m*.

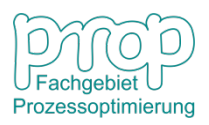

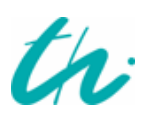

# <sup>29</sup> **Standardform des Planungsproblems:**

Produktionsplanung eines Betriebes:

$$
\min_{\mathbf{x}} \quad f(x) = \min_{\mathbf{x}} \quad [-50 \, x_1 - 100 \, x_2]
$$
\n
$$
\text{mit} \quad x_1 + x_2 + x_3 = 300
$$
\n
$$
2x_1 + x_2 + x_4 = 400
$$
\n
$$
x_2 + x_5 = 250
$$
\n
$$
x_1, x_2, x_3, x_4, x_5 \ge 0
$$

Die Nebenbedingungen: Eine Basislösung  $(x_4 = x_5 = 0)$ :

$$
\begin{pmatrix}\n1 & 1 & 1 & 0 & 0 \\
2 & 1 & 0 & 1 & 0 \\
0 & 1 & 0 & 0 & 1\n\end{pmatrix}\n\begin{pmatrix}\nx_1 \\
x_2 \\
x_3 \\
x_4 \\
x_5\n\end{pmatrix} =\n\begin{pmatrix}\n300 \\
400 \\
250\n\end{pmatrix}
$$
\n
$$
\begin{pmatrix}\n1 & 1 & 1 \\
2 & 1 & 0 \\
0 & 1 & 0\n\end{pmatrix}\n\begin{pmatrix}\nx_1 \\
x_2 \\
x_3\n\end{pmatrix} =\n\begin{pmatrix}\n300 \\
400 \\
250\n\end{pmatrix}
$$

dann  $x_1 = 75$ ,  $x_2 = 250$ ,  $x_3 = -25$ d. h. die Lösung ist nicht zulässig.

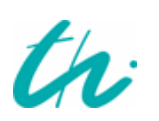

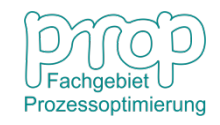

# <sup>30</sup> **Anzahl der Basislösungen:**

$$
NB = \frac{n!}{m!(n-m)!} = \frac{5!}{3!(5-3)!} = 10
$$

#### Tabelle der Basislösungen: beim Fall 4:

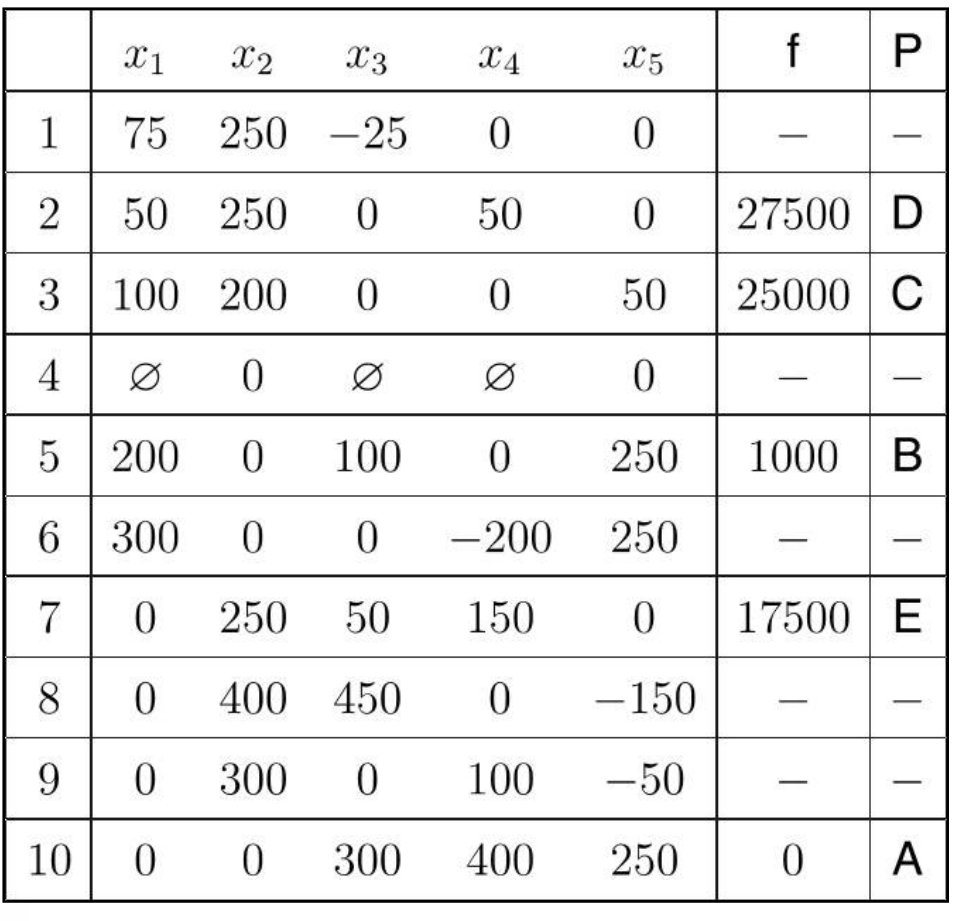

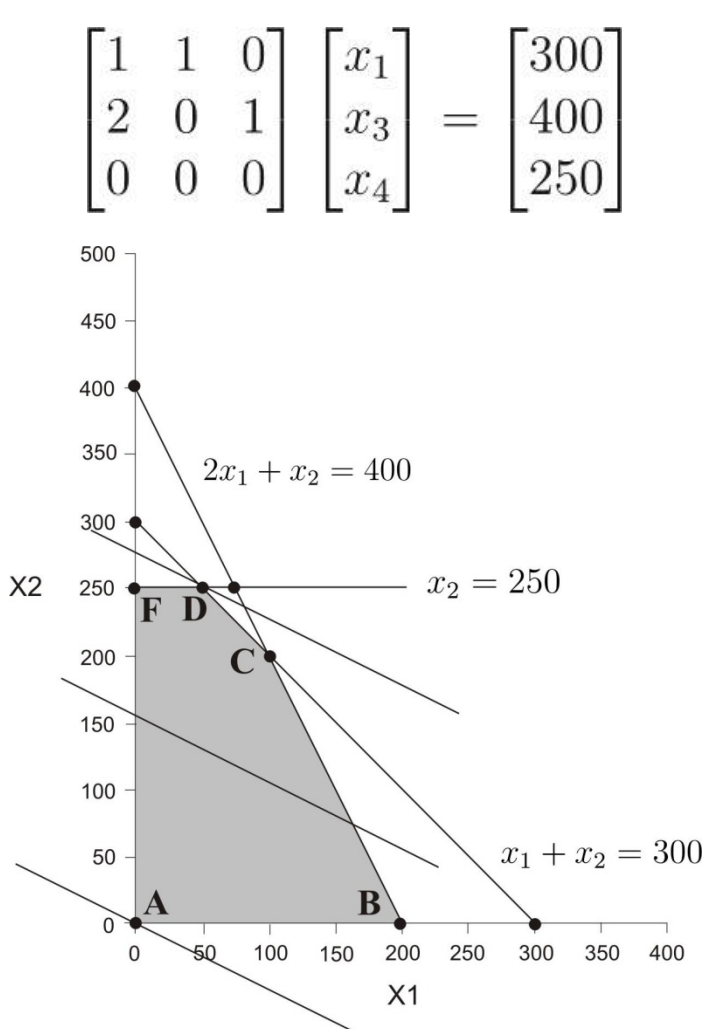

# <sup>31</sup> **Das Simplex-Verfahren**

(ein einfaches Beispiel)

$$
\min_{\mathbf{x}} f(\mathbf{x}) = \min_{\mathbf{x}} [c_1 x_1 + c_2 x_2]
$$
\n
$$
\min_{a_1 x_1 + a_2 x_2 = b} x_1, x_2 \ge 0
$$
\n
$$
\sum_{i=1}^{\infty} a_i x_i = 0
$$

eine Basislösung ( $x_2 = 0$ ):

$$
\mathbf{x}_B^{(1)} = \begin{pmatrix} x_1 \\ x_2 \end{pmatrix} = \begin{pmatrix} x_1^B \\ 0 \end{pmatrix} = \begin{pmatrix} \frac{b}{a_1} \\ 0 \end{pmatrix} \quad f(\mathbf{x}_B^{(1)}) = c_1 \frac{b}{a_1}
$$

Die allgemeine Lösung  $(x_2 \neq 0)$ :  $x_1 = \frac{b - a_2 x_2}{a_1}$ 

$$
f(\mathbf{x}) = c_1 \frac{b - a_2 x_2}{a_1} + c_2 x_2
$$
  
=  $c_1 \frac{b}{a_1} - c_1 \frac{a_2 x_2}{a_1} + c_2 x_2$   
=  $c_1 \frac{b}{a_1} - (c_1 \frac{a_2}{a_1} - c_2) x_2 = f(\mathbf{x}_B^{(1)}) - t x_2$ 

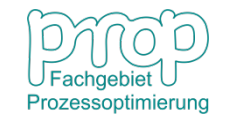

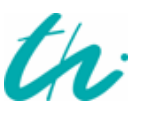

wobei der Testwert:

$$
t = c_1 \frac{a_2}{a_1} - c_2
$$

- Wenn  $t < 0$ , gibt es keine Möglichkeit, beim Tausch der Basis zu  $(x_1 = 0, x_2 \neq 0)$  die Zielfunktion zu reduzieren.
- Wenn  $t > 0$ , weil  $x_2 \geq 0$

$$
f(\mathbf{x}) = f(\mathbf{x}_B^{(1)}) - t x_2 < f(\mathbf{x}_B^{(1)})
$$

soll die Basis gewechselt werden:  $x_1 = 0, x_2 \neq 0$ 

$$
\mathbf{x}_{B}^{(2)} = \begin{pmatrix} x_1 \\ x_2 \end{pmatrix} = \begin{pmatrix} 0 \\ x_2^B \end{pmatrix} = \begin{pmatrix} 0 \\ \frac{b}{a_2} \end{pmatrix} \quad f(\mathbf{x}_{B}^{(2)}) = c_2 \frac{b}{a_2}
$$

Man kann auch wie folgt berechnen:

$$
f(\mathbf{x}_B^{(2)}) = f(\mathbf{x}_B^{(1)}) - t x_2^B
$$

D. h. die Berechnung kann iterativ durch Tauschen der Basis durchgeführt werden. Dadurch kann der Wert der Zielfunktion verkleinert werden.

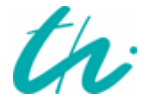

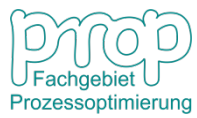

#### <sup>33</sup> **Das Simplex-Verfahren**

$$
\begin{array}{ll}\n\min \limits_{\mathbf{x}} & \mathbf{c}^T \mathbf{x} \\
\text{mit} & \mathbf{A} \mathbf{x} = \mathbf{b} \\
& \mathbf{x} \geq \mathbf{0}\n\end{array}
$$

Beispiel:  $min \quad [2x_1 + 6x_2 - 7x_3 + 2x_4 + 4x_5]$  $\mathbf{x}$ mit  $4x_1 - 3x_2 + 8x_3 - x_4 = 12$  $-x_2+12x_3-3x_4+4x_5=20$  $x_j \ge 0, \quad j = 1, \cdots, 5$ 

die Parametermatrix der Nebenbedingungen:

$$
\mathbf{A} = \begin{bmatrix} 4 & -3 & 8 & -1 & 0 \\ 0 & -1 & 12 & -3 & 4 \end{bmatrix}
$$

eine Basis auswählen:

$$
\mathbf{x}_{B}^{(1)}=\begin{bmatrix} \mathbf{x}_{B}^{(1^*)} \\ \mathbf{0} \end{bmatrix}
$$

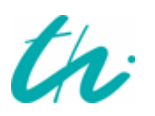

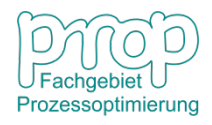

Zum Beispiel sind die Basisvariablen:

$$
\mathbf{x}_{B}^{(1^*)} = \begin{bmatrix} x_1 \\ x_5 \end{bmatrix} \quad \mathbf{x}_{N}^{(1^*)} = \begin{bmatrix} x_2 \\ x_3 \\ x_4 \end{bmatrix} = \begin{bmatrix} 0 \\ 0 \\ 0 \end{bmatrix}
$$

die entsprechende Trennung der Matrix:

$$
\mathbf{A} = \begin{bmatrix} \mathbf{A}_B & \mathbf{A}_N \end{bmatrix}
$$

$$
\mathbf{A}_B = \begin{bmatrix} 4 & 0 \\ 0 & 4 \end{bmatrix} \quad \mathbf{A}_N = \begin{bmatrix} -3 & 8 & -1 \\ -1 & 12 & -3 \end{bmatrix}
$$

aus der Nebenbedingung:

$$
\begin{bmatrix} \mathbf{A}_B & \mathbf{A}_N \end{bmatrix} \begin{bmatrix} \mathbf{x}_B^{(1^*)} \\ 0 \end{bmatrix} = \mathbf{A}_B \mathbf{x}_B^{(1^*)} = \mathbf{b}
$$

dann ergibt sich für die Basislösung:

$$
\mathbf{x}_B^{(1^*)} = \mathbf{A}_B^{-1} \mathbf{b}
$$

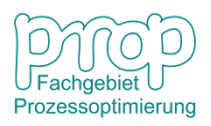

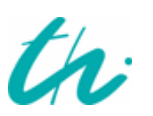

$$
\begin{bmatrix} x_1 \\ x_5 \end{bmatrix} = \begin{bmatrix} 4 & 0 \\ 0 & 4 \end{bmatrix}^{-1} \begin{bmatrix} 12 \\ 20 \end{bmatrix} = \begin{bmatrix} 3 \\ 5 \end{bmatrix}
$$

 $(1*)$ 

und

$$
x_2 = x_3 = x_4 = 0
$$

die Zielfunktion:

$$
f_B^{(1)} = \mathbf{c}^T \mathbf{x} = \begin{bmatrix} \mathbf{c}_B^T & c_N^T \end{bmatrix} \begin{bmatrix} \mathbf{x}_B^{(1)} \\ \mathbf{0} \end{bmatrix}
$$

$$
= \mathbf{c}_B^T \mathbf{x}_B^{(1^*)} = \mathbf{c}_B^T \mathbf{A}_B^{-1} \mathbf{b}
$$

dann

$$
f_B^{(1)} = \begin{bmatrix} 2 & 4 \end{bmatrix} \begin{bmatrix} 3 \\ 5 \end{bmatrix} = 26
$$

die allgemeine Lösung:  $(x_N \neq 0)$ 

$$
\mathbf{x} = \begin{bmatrix} \mathbf{x}_B \\ \mathbf{x}_N \end{bmatrix}
$$

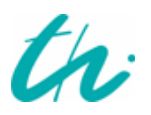

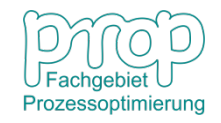

aus der Nebenbedingung:

$$
\begin{bmatrix} \mathbf{A}_B & \mathbf{A}_N \end{bmatrix} \begin{bmatrix} \mathbf{x}_B \\ \mathbf{x}_N \end{bmatrix} = \mathbf{A}_B \mathbf{x}_B + \mathbf{A}_N \mathbf{x}_N = \mathbf{b}
$$

dann

$$
\mathbf{x}_B = \mathbf{A}_B^{-1} \mathbf{b} - \mathbf{A}_B^{-1} \mathbf{A}_N \mathbf{x}_N
$$

die Zielfunktion:

$$
f = \mathbf{c}^T \mathbf{x} = \begin{bmatrix} \mathbf{c}_B & \mathbf{c}_N \end{bmatrix} \begin{bmatrix} \mathbf{x}_B \\ \mathbf{x}_N \end{bmatrix} = \mathbf{c}_B^T \mathbf{x}_B + \mathbf{c}_N^T \mathbf{x}_N
$$
  
=  $\mathbf{c}_B^T \mathbf{A}_B^{-1} \mathbf{b} - \mathbf{c}_B^T \mathbf{A}_B^{-1} \mathbf{A}_N \mathbf{x}_N + \mathbf{c}_N^T \mathbf{x}_N$   
=  $f_B^{(1)} - (\mathbf{c}_B^T \mathbf{A}_B^{-1} \mathbf{A}_N - \mathbf{c}_N^T) \mathbf{x}_N$   
=  $f_B^{(1)} - \mathbf{t}_B^T \mathbf{x}_N$ 

**der Testvektor:**

$$
\mathbf{t}_B^T = \mathbf{c}_B^T \mathbf{A}_B^{-1} \mathbf{A}_N - \mathbf{c}_N^T
$$

Weil  $\mathbf{x} \geq \mathbf{0}$  , wenn alle Elemente dieses Vektors negativ sind, gibt es keine Verbesserung der Zielfunktion mehr, also das Optimum ist gefunden.

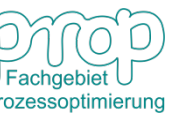

36

für das Beispielproblem

$$
\mathbf{t}_B^T = \begin{bmatrix} 2 & 4 \end{bmatrix} \begin{bmatrix} 4 & 0 \\ 0 & 4 \end{bmatrix}^{-1} \begin{bmatrix} -3 & 8 & -1 \\ -1 & 12 & -3 \end{bmatrix} - \begin{bmatrix} 6 & -7 & 2 \end{bmatrix}
$$

$$
= \begin{bmatrix} \frac{1}{2} & 1 \end{bmatrix} \begin{bmatrix} -3 & 8 & -1 \\ -1 & 12 & -3 \end{bmatrix} - \begin{bmatrix} 6 & -7 & 2 \end{bmatrix}
$$

$$
= \begin{bmatrix} -\frac{5}{2} & 16 & -\frac{7}{2} & 1 \end{bmatrix} - \begin{bmatrix} 6 & -7 & 2 \end{bmatrix}
$$

$$
= \begin{bmatrix} -\frac{17}{2} & 23 & -\frac{11}{2} & 1 \end{bmatrix}
$$

Es besteht die Möglichkeit, die Zielfunktion weiter zu reduzieren, durch Tausch der Basis (von der bearbeiteten Ecke zu einer neuen Ecke des Polyeders)

Voraussetzung des Basistausches:

- 1. der Wert der Zielfunktion darf sich nicht vergrößern und
- 2. die neue Basislösung muss zulässig sein

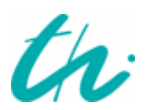

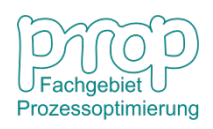

Von (1) soll die Variable, die dem maximalen Element des Testvektors entspricht, in die Basis eingesetzt werden (im Beispiel:  $x_3$ )

Von (2) soll die Variable, mit der nach dem Tausch die in der Basis bleibenden Variablen zulässig sein werden, von der Basis herausgenommen werden.

z. B  $x_1$  oder  $x_5$ ? Weil  $\mathbf{x}_B = \mathbf{A}_B^{-1} \mathbf{b} - \mathbf{A}_B^{-1} \mathbf{A}_N \mathbf{x}_N$ d. h.  $\begin{bmatrix} x_1 \\ x_5 \end{bmatrix} = \begin{bmatrix} 4 & 0 \\ 0 & 4 \end{bmatrix}^{-1} \begin{bmatrix} 12 \\ 20 \end{bmatrix} - \begin{bmatrix} 4 & 0 \\ 0 & 4 \end{bmatrix}^{-1} \begin{bmatrix} -3 & 8 & -1 \\ -1 & 12 & -3 \end{bmatrix} \begin{bmatrix} 0 \\ x_3 \\ 0 \end{bmatrix}$  $= \begin{bmatrix} 3 \\ 5 \end{bmatrix} - \begin{bmatrix} -\frac{3}{4} & 2 & -\frac{1}{4} \\ -\frac{1}{4} & 3 & -\frac{3}{4} \end{bmatrix} \begin{bmatrix} 0 \\ x_3 \\ 0 \end{bmatrix}$  $=\left|\frac{3}{5}\right| \left|\frac{2x_3}{3x_3}\right|$ 

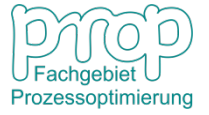

wenn  $x_1 = 0$  dann ist die Lösung zulässig.

wenn 
$$
x_5 = 0
$$
 dann  $x_3 = \frac{5}{3}$ ,  $x_1 = -\frac{1}{3}$ ,  
ist die Lösung nicht zulässig.

Also, die neuen Basisvariablen:

$$
\mathbf{x}_{B}^{(2^*)} = \begin{bmatrix} x_3 \\ x_5 \end{bmatrix} \quad \mathbf{x}_{N}^{(1^*)} = \begin{bmatrix} x_1 \\ x_2 \\ x_4 \end{bmatrix} = \begin{bmatrix} 0 \\ 0 \\ 0 \end{bmatrix}
$$

 $x_3 = \frac{3}{2}, \quad x_5 = \frac{1}{2},$ 

Die neue Lösung:

ist die Lösung

$$
\begin{bmatrix} x_3 \\ x_5 \end{bmatrix} = \begin{bmatrix} \frac{3}{2} \\ \frac{1}{2} \end{bmatrix}
$$

Der neue Wert der Zielfunktion:

$$
f_B^{(2)} = f_B^{(1)} - t_3 x_3
$$
  
= 26 - 23 $\frac{3}{2}$  =  $-\frac{17}{2}$ 

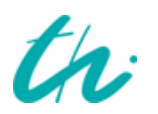

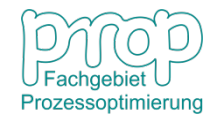

# <sup>40</sup> **Auswahl einer Variablen von der Basis zur Nichtbasis**

Angenommen  $x_k^N$  in  $\mathbf{x}_N$  wurde ausgewählt, dann sind die Variablen in der Basis  $\mathbf{x}_B$ :

$$
\mathbf{x}_B = \mathbf{A}_B^{-1}\mathbf{b} - \mathbf{A}_B^{-1}\mathbf{A}_N\mathbf{x}_N
$$

Es bedeutet

$$
\begin{bmatrix} x_1^B \\ \vdots \\ x_m^B \end{bmatrix} = \begin{bmatrix} b'_1 \\ \vdots \\ b'_m \end{bmatrix} - \begin{bmatrix} a'_1 x_k^N \\ \vdots \\ a'_m x_k^N \end{bmatrix}
$$

d. h.

$$
x_i^B = b_i' - a_i' x_k^N = a_i' \left(\frac{b_i'}{a_i'} - x_k^N\right) \qquad i = 1, \cdots, m
$$

• Wenn alle 
$$
a'_i < 0
$$
,  
\n $x_i^B + a'_i x_k^N = b'_i$   $i = 1, \dots, m$   
\n $x_i^B, x_k^N \ge 0$ 

dann ist der zulässige Bereich offen und es gibt Lösungen im Unendlichen. Das bedeutet, dass die Auswahl  $x_k^{\text{av}}$ nicht praktisch einsetzbar ist.

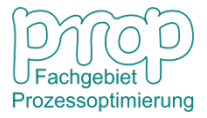

Wenn  $x_1^B$  von der Basis  $x_B$  weggelassen wird  $x_l^B = b_l' - a_l' x_k^N = 0$  dann  $x_k^N = \frac{b_l'}{a_l'}$ Die anderen Variablen in  $\mathbf{x}_B$ :  $x_i^B = a_i' \left( \frac{b_i'}{a_i'} - \frac{b_i'}{a_i'} \right)$   $i = 1, \dots, m$   $i \neq l$ Wenn $a'_i > 0$  soll  $\frac{b'_i}{a'_i} > \frac{b'_l}{a'_l}$ d. h.

 $\frac{b'_l}{a'_i} = min\left\{\frac{b'_i}{a'_i}, a'_i > 0\right\}$   $i = 1, \cdots, m$ 

damit ist die neue Basislösung zulässig:

 $x_i^B \geq 0$   $i=1,\cdots,m$ 

Dadurch ist die Entscheidung getroffen, welche Variable aus der Basis herausgenommen und in die Nichtbasis eingesetzt werden soll.

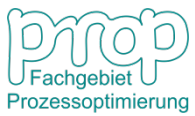

# <sup>42</sup> **Das Simplex-Tableau:**

$$
\begin{array}{|c|c|} \hline & \mathbf{x}_N^T & \mathbf{b}' = \mathbf{A}_B^{-1} \mathbf{b} \\ \hline \hline & \mathbf{t}_B^T = \mathbf{c}_B^T \mathbf{A}_B^{-1} \mathbf{A}_N - \mathbf{c}_N^T & f_B = \mathbf{c}_B^T \mathbf{A}_B^{-1} \mathbf{b} \\ \hline & \mathbf{t}_B^T = \mathbf{c}_B^T \mathbf{A}_B^{-1} \mathbf{A}_N - \mathbf{c}_N^T & f_B = \mathbf{c}_B^T \mathbf{A}_B^{-1} \mathbf{b} \\ \hline \end{array}
$$

# **Für das Beispiel:**

Die erste Iteration:

| $x_2$           | $x_3$          | $x_4$           |                |   |
|-----------------|----------------|-----------------|----------------|---|
| $(x_1)$         | $-\frac{3}{4}$ | 2               | $\frac{1}{4}$  | 3 |
| $x_5$           | $-\frac{1}{4}$ | 3               | $-\frac{3}{4}$ | 5 |
| $-\frac{17}{2}$ | $(23)$         | $-\frac{11}{2}$ | 26             |   |

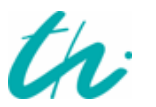

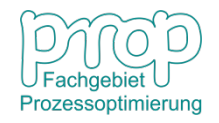

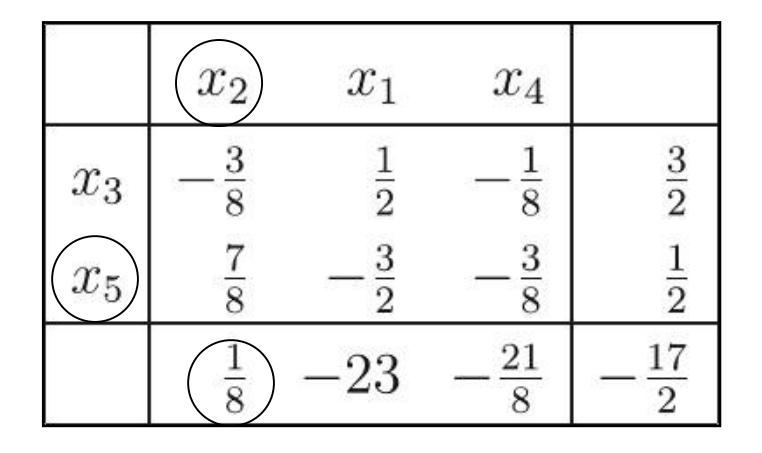

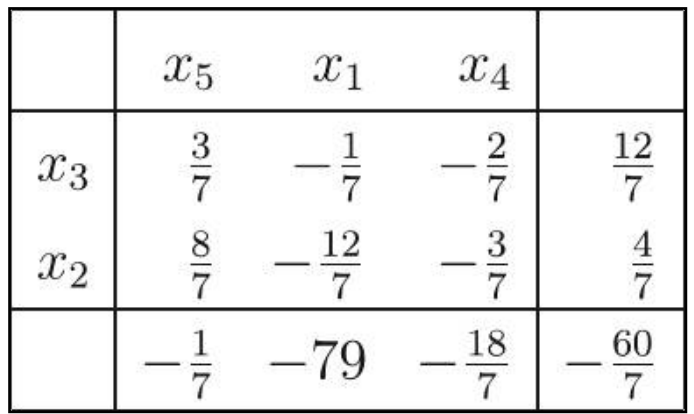

**Die optimale Lösung des Problems:**

$$
\mathbf{x}^* = \begin{bmatrix} 0 & \frac{4}{7} & \frac{12}{7} & 0 & 0 \end{bmatrix}
$$

$$
f^* = -\frac{60}{7}
$$

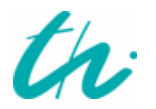

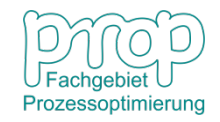

# **Initialisierung des Simplex-Verfahrens:**

Die Standardform:

$$
\min_{\mathbf{x}} \quad [c_1x_1 + \dots + c_nx_n] \n\text{mit} \quad a_{11}x_1 + a_{12}x_2 + \dots + a_{1n}x_n = b_1 \n a_{21}x_1 + a_{22}x_2 + \dots + a_{2n}x_n = b_2 \n\cdots
$$

$$
a_{m1}x_1 + a_{m2}x_2 + \cdots + a_{mn}x_n = b_m
$$
  

$$
x_i \ge 0, \ i = 1, \cdots, n
$$

wobei  $b_i \geq 0$ ,  $j = 1, \cdots, m$ .

Man führt Schlupfvariablen  $x_{n+j}, j=1,\cdots,m$  ein.

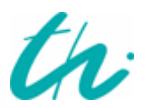

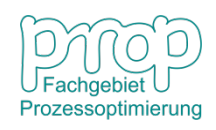

<sup>45</sup> Dann definiert man:

min 
$$
[x_{n+1} + \cdots + x_{n+m}]
$$
  
\n**mit**  $a_{11}x_1 + a_{12}x_2 + \cdots + a_{1n}x_n + x_{n+1} = b_1$   
\n $a_{21}x_1 + a_{22}x_2 + \cdots + a_{2n}x_n + x_{n+2} = b_2$   
\n...  
\n $a_{m1}x_1 + a_{m2}x_2 + \cdots + a_{mn}x_n + x_{n+m} = b_m$   
\n $x_i \ge 0, \ i = 1, \cdots, n+m$ 

Das Problem wird initialisiert mit

Basisvariablen:  $x_{n+j} = b_j \ge 0, \ j = 1, \cdots, m$ Nichtbasisvariablen:  $x_i = 0, i = 1, \cdots, n$ 

Das Problem wird dann mit dem Simplex-Verfahren gelöst, bis zu einer Basislösung mit

$$
x_{n+j}=0, \ \ j=1,\cdots,m
$$

Dann erhält man einen zulässigen Punkt für die Initialisierung des originalen Problems.

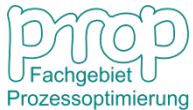

# <sup>46</sup> **Produktionsplanung eines Prozesses**

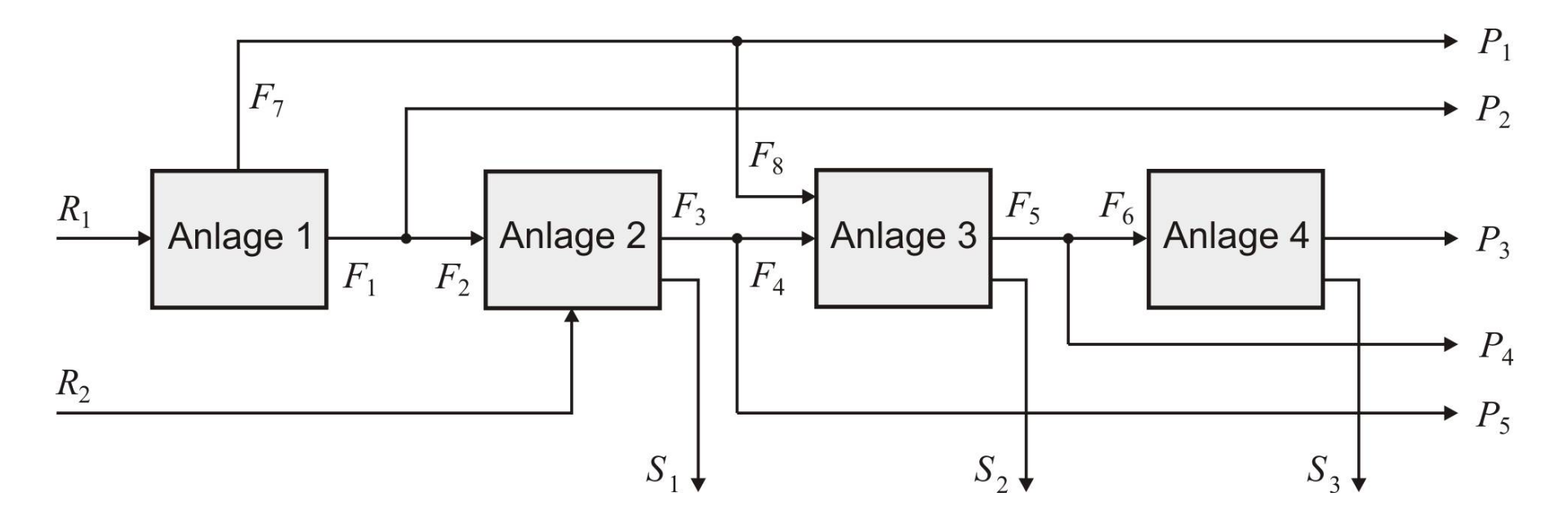

### **Marktbedingungen bei der Produktionsplanung:**

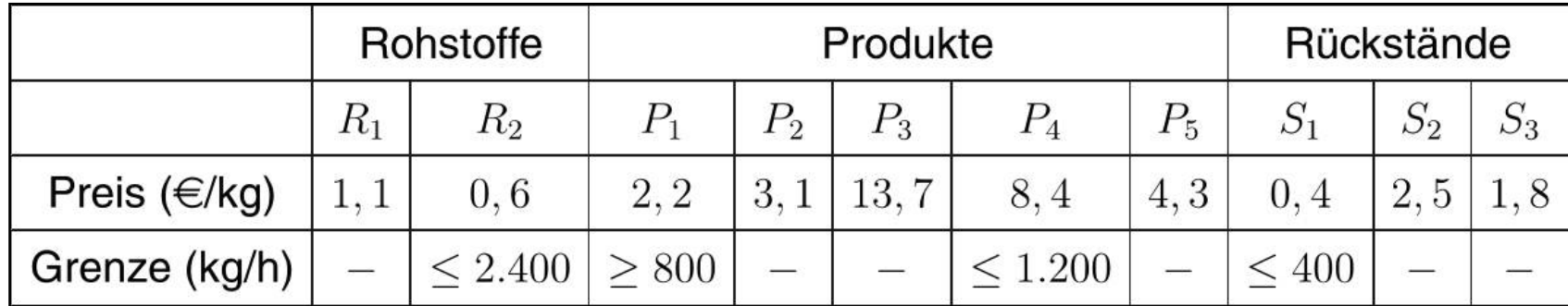

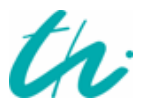

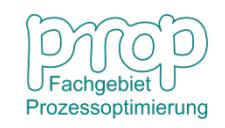

#### **Daten der einzelnen Anlagen:** 47

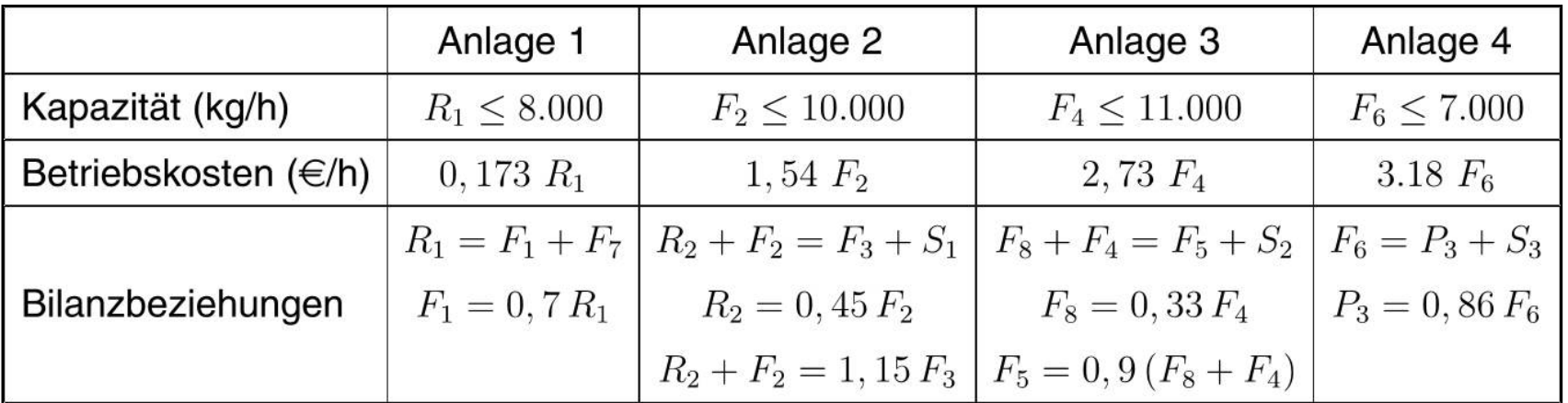

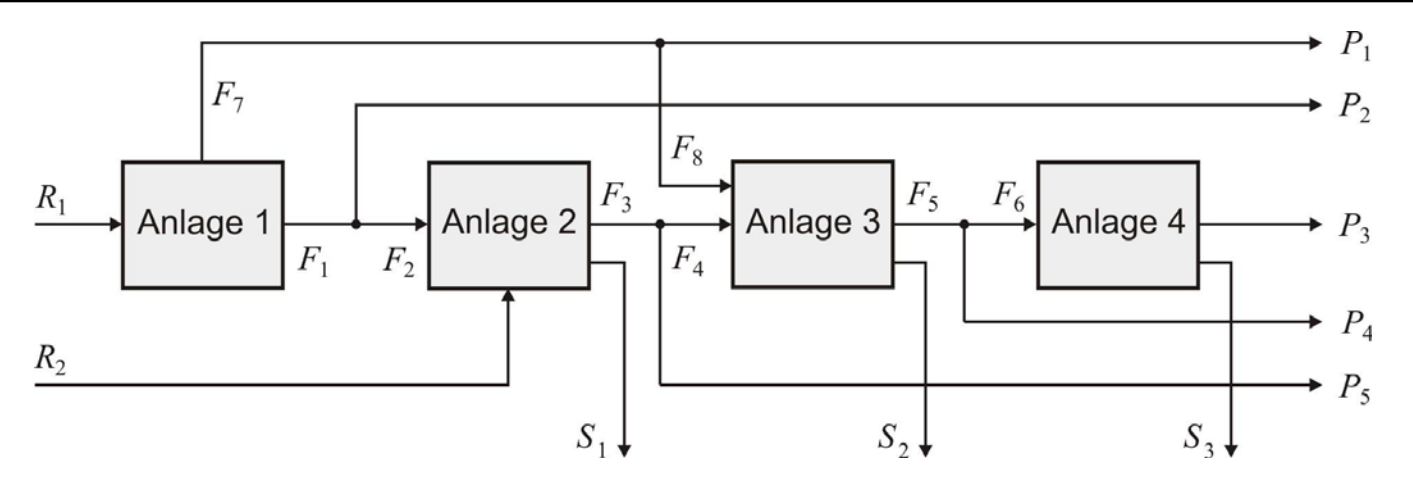

Die folgenden Gleichungsnebenbedingungen bzgl. der Bilanzierungen:

Anlage 1: 
$$
R_1 = F_1 + F_7
$$
,  $F_1 = 0, 7 R_1$ ;

\nAnlage 2:  $R_2 + F_2 = F_3 + S_1$ ,  $R_2 = 0, 45 F_2$ ,  $R_2 + F_2 = 1, 15 F_3$ ;

\nAnlage 3:  $F_8 + F_4 = F_5 + S_2$ ,  $F_8 = 0, 33 F_4$ ,  $F_5 = 0, 9(F_8 + F_4)$ ; (2) To find the **Anlage 4**:  $F_6 = P_3 + S_3$ ,  $P_3 = 0, 86 F_6$ 

**Stromaufteilung:**  $F_7 = P_1 + F_8$ ,  $F_1 = P_2 + F_2$ ,  $F_3 = F_4 + P_5$ ,  $F_5 = P_4 + F_6$ ; und Ungleichungsnebenbedingungen bzgl. der BeschränkungenRohstoffe:  $R_2 < 2.400$ 

**Produkte:**  $P_1 \ge 800$ ,  $P_4 \le 1.200$ 

Rückstände:  $S_1 \leq 400$ 

Anlagen:  $R_1 \leq 8.000, F_2 \leq 10.000, F_4 \leq 11.000, F_6 \leq 7.000$ 

Variablen:

 $R_i > 0, i = 1, 2;$  $F_i \geq 0, i = 1, \cdots, 8;$  $P_i > 0, i = 1, \cdots, 5;$  $S_i \geq 0, i = 1, 2, 3$ 

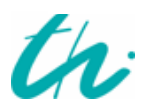

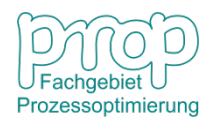

# **Ergebnis für die Produktion nach der Optimierung:**

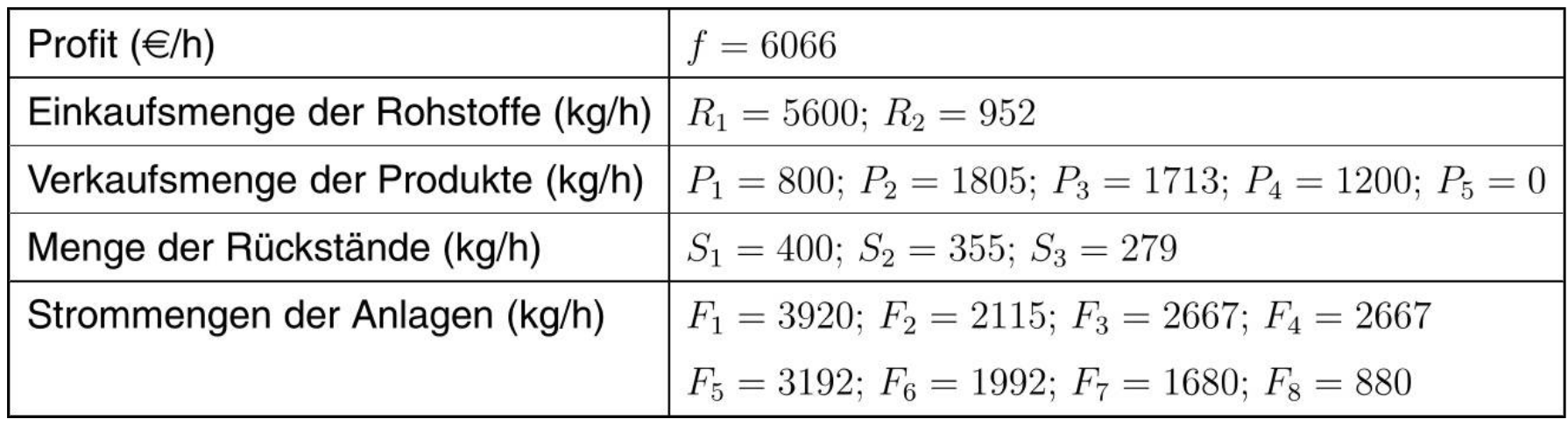

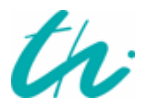

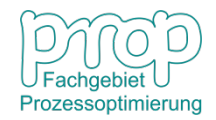